## Database Update Tool

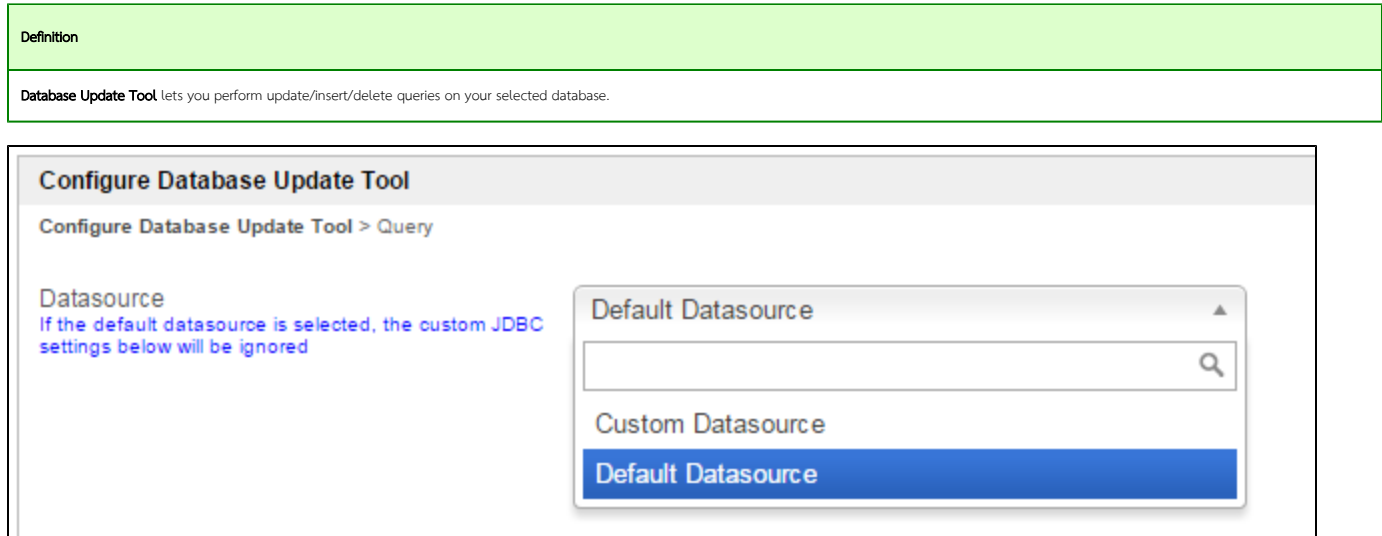

## Figure 1: Database Update Tool Properties

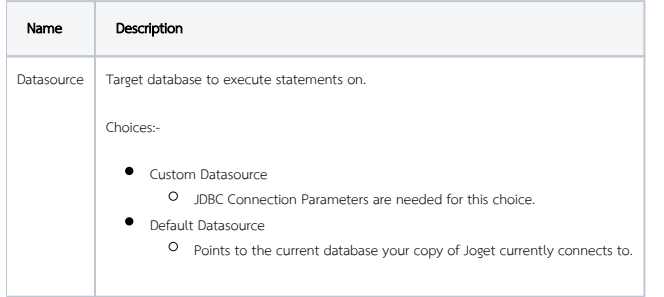

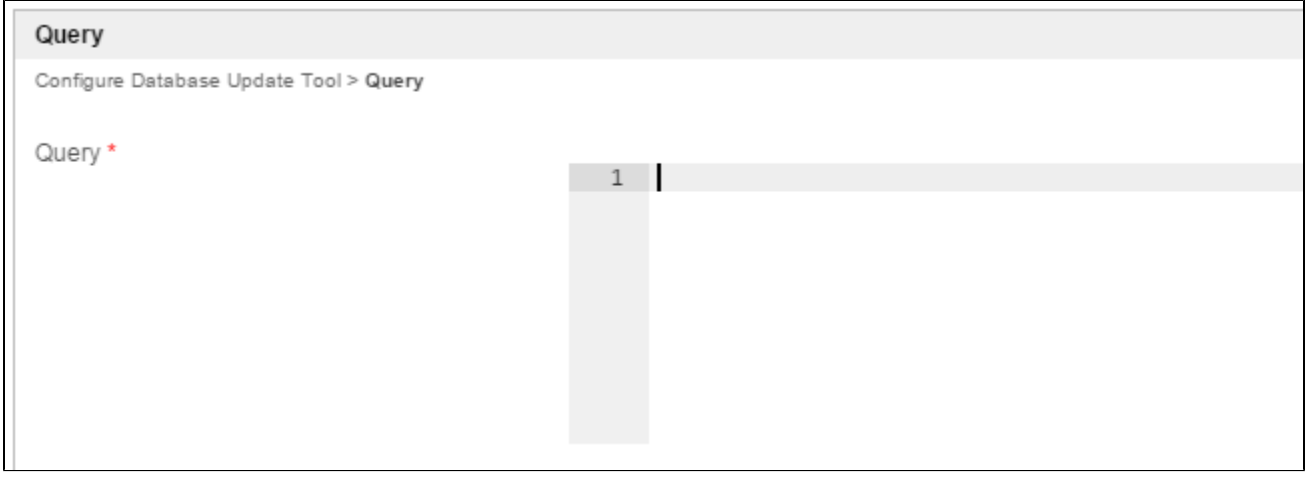

## Figure 2: Database Update Tool Properties - Query

Name Description

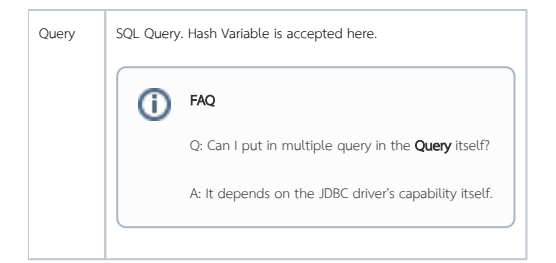

## Related Tutorials

[Call Stored Procedure - MySQL](https://dev.joget.org/community/display/KBv6/Call+Stored+Procedure+-+MySQL)